桐生市職業訓練センター パソコン講座 昼間コース

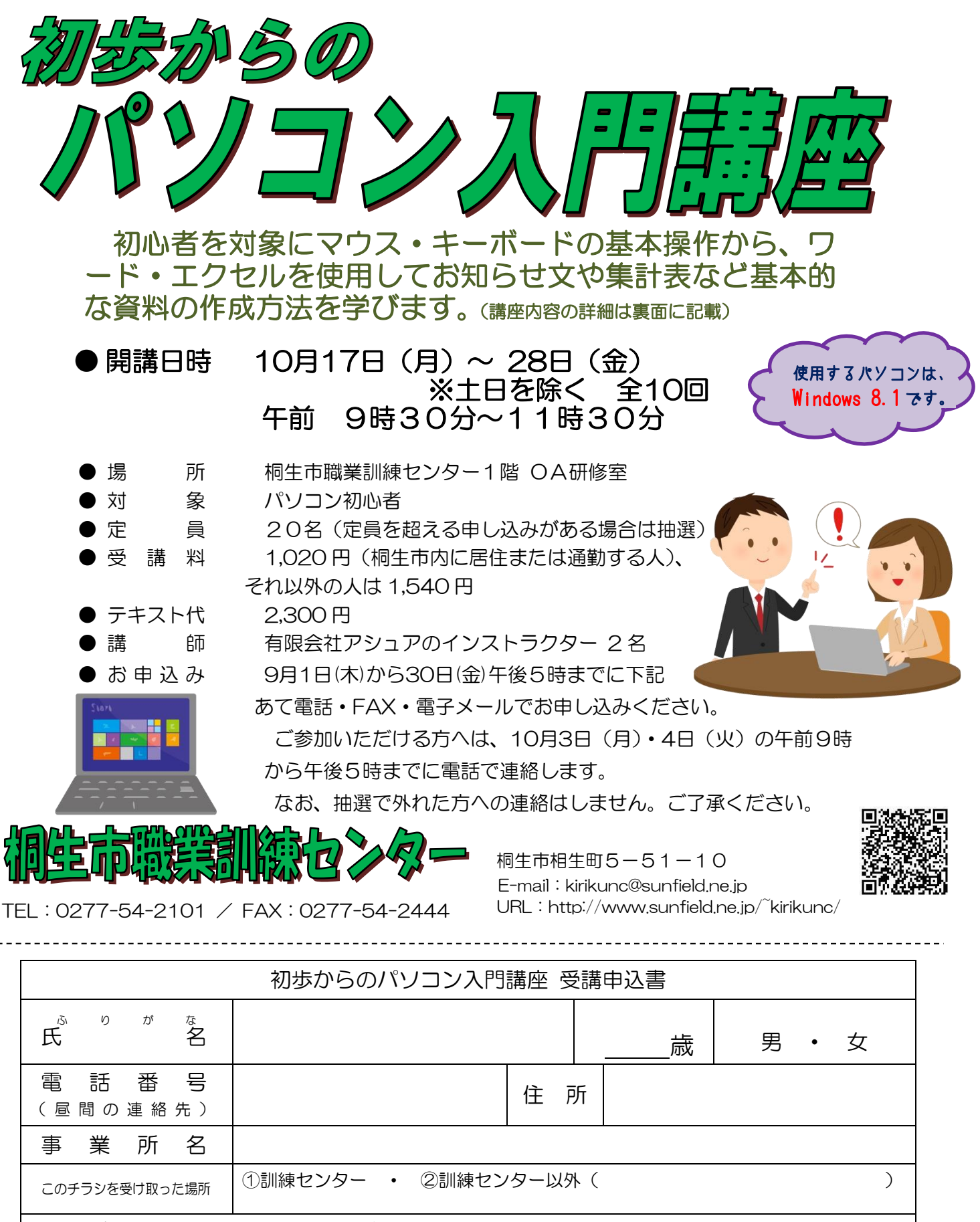

求職者向け優先枠について選択してください。 利用する ・ 利用しない

※ 就職を希望する方の優先枠(5人まで)があります。

講座受講後、就職活動状況等の追跡調査に御協力をいただける方のみ対象です。詳細はお問い合わせください。

## 初 歩 か ら の パ ソ コ ン 入 門 講 座

10 月 17 日~28 日(月~金)土日を除く 全10 回 午前9時30分~11時30分

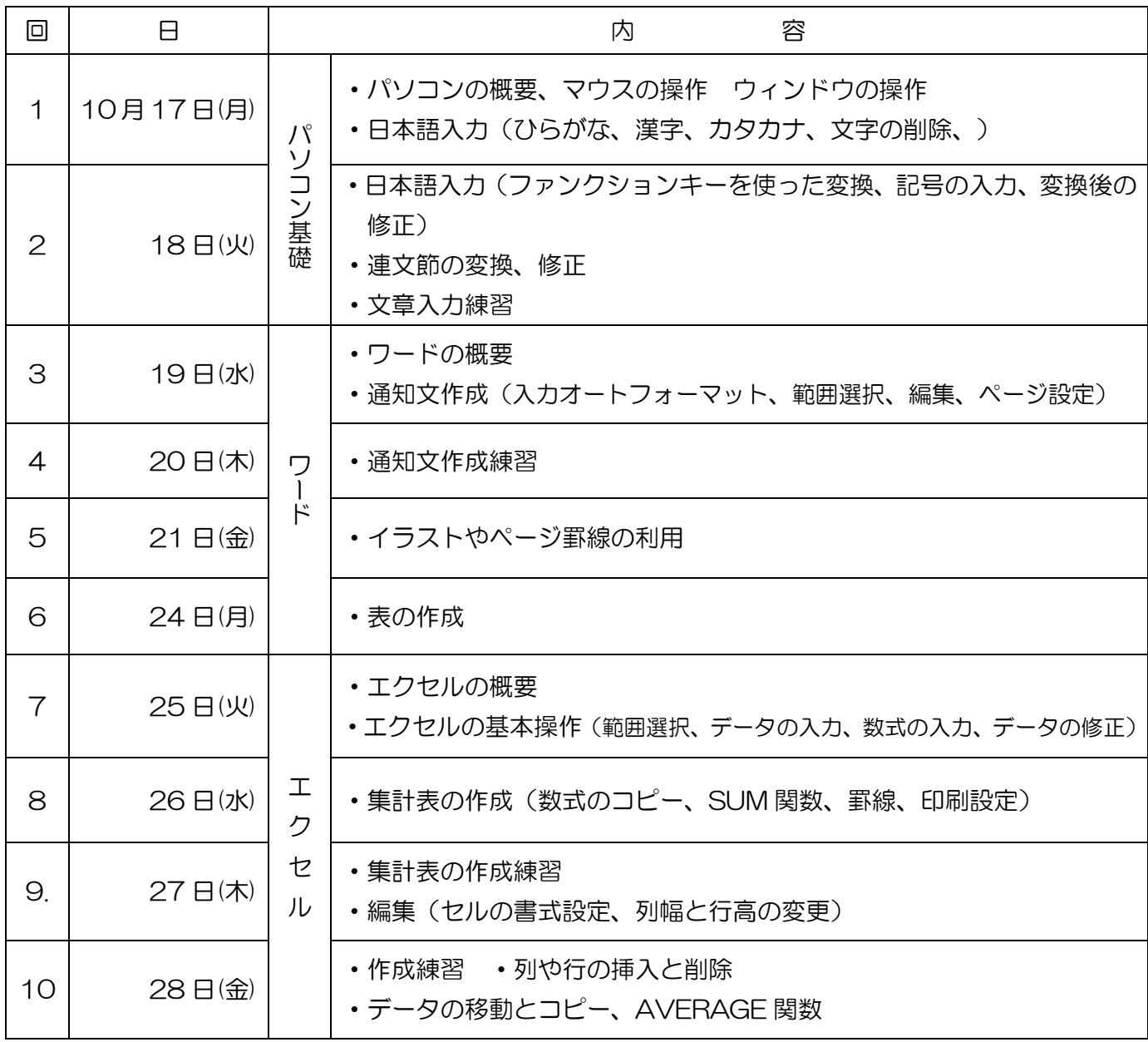

※講座の進行状況により変更になる場合がありますのでご了承ください。